# **The Factory Method Design Pattern**

## **A zoo with small and big animals**

}

```
public class Zoo {
    private ArrayList<Animal> animals=new ArrayList<>();
    public void fillZoo(int n) {
        Random randomNumberGenerator=new Random();
        for(int i=0;i<n;i++) {
            boolean randomB=randomNumberGenerator.nextBoolean();
            if(randomB)
                 animals.add(new Cat());
            else
                animals.add(new Pony());
        }
    }
    public int getYearlyCosts() {
        int sum=0;
        for(Animal animal : animals) {
            sum += animal.getYearlyCosts();
        }
        return sum;
    }
                                                     That's a nice Zoo class. 
                                                     But we cannot change
                                                     the type of animals in 
                                                    the zoo. It's always cats
                                                         and ponies! \odot
```
#### **Using factory methods to create objects**

■ In this code, we have moved the creation of the objects into *factory methods* (=methods that create objects)

```
public class Zoo {
    private Animal createSmallAnimal() {
        return new Cat();
    }
    private Animal createBigAnimal() {
        return new Pony();
    }
    public void fillZoo(int n) {
        Random randomNumberGenerator=new Random();
        for(int i=0;i<n;i++) {
            boolean randomB=randomNumberGenerator.next\betaolean();
            if(randomB)
                animals.add(createSmallAnimal());
            else
                animals.add(createBigAnimal());
        }
                                                         The code is now
                                                        independent of the
                                                         concrete classes
                                                        Cat and Pony. But 
                                                       how does that help?
```
}

# **Using a factory class**

■ We can no move the object creation out of the Zoo class:

```
public class AnimalFactory {
    public Animal createSmallAnimal() {
        return new Cat();
    }
    public Animal createBigAnimal() {
        return new Pony();
    }
}
public class Zoo {
    private ArrayList<Animal> animals=new ArrayList<>();
    public void fillZoo(int n) {
        AnimalFactory af=new AnimalFactory();
        Random randomNumberGenerator=new Random();
        for(int i=0; i<n; i++) {
            boolean randomB=randomNumberGenerator.nextBoolean();
            if(randomB)
                animals.add(af.createBigAnimal());
            else
                animals.add(af.createSmallAnimal());
        }
    }
    ...
                                                     The Zoo uses a factory
                                                    class to create the animal
                                                      objects. The Zoo class
                                                     doesn't even know that 
                                                     there are Cat and Pony 
                                                           subclasses!
```
## **Using an abstract factory class**

■ Let's turn the factory into an abstract class. In this way, the code is independent of the concrete sub-classes of the Animal class:

```
public abstract class AbstractAnimalFactory {
    public abstract Animal createSmallAnimal(); 
    public abstract Animal createBigAnimal();
}
public class Zoo {
                                                        The AbstractFactory
                                                         only declares the
                                                         factory methods. 
                                                        The implementation
                                                        is somewhere else.
```

```
private ArrayList<Animal> animals=new ArrayList<>();
```
...

```
public void fillZoo(AbstractAnimalFactory af, int n) {
    Random randomNumberGenerator=new Random();
    for(int i=0; i<n; i++) {
        boolean randomB=randomNumberGenerator.nextBoolean();
        if(randomB)
            animals.add(af.createBigAnimal());
        else
            animals.add(af.createSmallAnimal());
    }
}
```
# **Sub-classing the abstract factory**

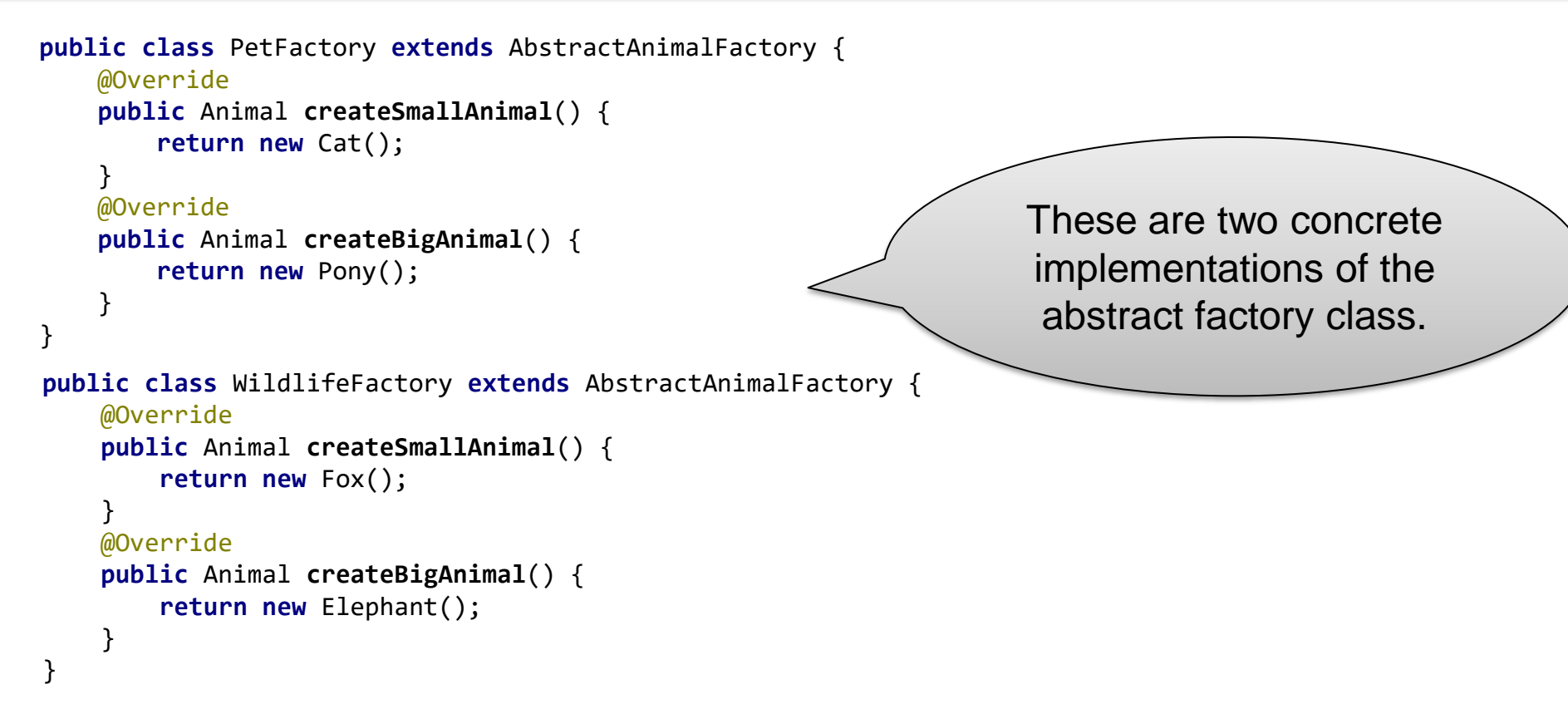

We can now create zoos with different animals without changing the code of the Zoo class:

```
Zoo z1 = new Zoo(); z1.fillZoo(new PetFactory(),10);
Zoo z2 = new Zoo(); z2.fillZoo(new WildlifeFactory(),5);
```
#### **Factory methods with parameters**

■ We could even have "intelligent" factories. Instead of three methods:

```
public abstract class AbstractAnimalFactory {
    public abstract Animal createSmallAnimal(); 
    public abstract Animal createBigAnimal();
    public abstract Animal createVeryBigAnimal();
}
```
we could have something more general:

```
public abstract class AbstractAnimalFactory {
    public abstract Animal createAnimal(String size, String color);
}
```
And in the implementation in the PetFactory class:

```
@Override
public Animal createAnimal(String size, String color) {
    if(size.equals("very small") && color.equals("grey"))
        return new Mouse();
    else if(size.equals("small"))
        return new Cat();
    else if ...
}
```
### **Factory: Summary**

■ Factories are useful when you want to create objects without knowing (or without wanting to know) the exact class:

```
animals.add(af.createSmallAnimal());
```
- By using a factory, our Zoo class has become independent from the concrete sub-classes of the Animal class
	- The Zoo class does not even know which sub-classes exist
- Other people can now use our Zoo class with new animals that they defined themselves
	- You only have to make a new factory for your animals. You don't need to change the Zoo class